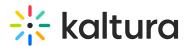

## Can I Save the Kaltura Capture Recording Locally On My Computer?

Last Modified on 12/07/2021 9:08 pm IST

Yes. You can save the Kaltura Capture recordings locally on your computer. You may find the recordings in the following default locations:

• Windows

C:\Users\<YOUR\_USER\_NAME>\AppData\Local\Kaltura\Capture\Recordings

• Mac

/Users/<YOUR\_USER\_NAME>/Library/Preferences/Kaltura/Capture/recordings

As of version 4.2.141 you can see the recording folder location under the setting menu.

| kaltura capture |   |                                                                                         |                   |                |                       | - ×         |
|-----------------|---|-----------------------------------------------------------------------------------------|-------------------|----------------|-----------------------|-------------|
| Đ               | * | Settings                                                                                |                   |                |                       | Cancel Save |
| *               |   | Camera recording quality                                                                | O 480p            | <b>()</b> 720p | O 1080p               |             |
| 0               |   | Screen recording quality                                                                | O 480p            | <b>()</b> 720p | O 1080p               |             |
|                 |   | Record system audio                                                                     | • Yes             | O No           |                       |             |
|                 |   | Recording name prefix<br>Kaltura Capture recording<br>Current recording directory: /Use | ers/imanuel/Libra | ary/Preferen   | ces/Kaltura/Capture/R | ecordings   |